NM 4221: Searching for books, newspaper, magazine and journal articles.

For this library workshop, let's look at the example of **youth targeted communication strategies in the area of obesity among youths**.

#### The 3-Step Search Process

- 1. Identify keywords of topic.
- 2. Select relevant databases.
- 3. Search databases
- 1. Identify keywords
- Youth, young adults, teens, teenagers
- Obesity, obese, overweight, fat
- Campaign, marketing
- 2. Select relevant databases
- Communication & Mass Media Complete a database that provides most robust, quality research solution in areas related to communication and mass media.
- Factiva a newspaper covering Straits Times, Business Times, etc.

### **Communication & Mass Media Complete**

1. At the search boxes, enter the following search statement, and select "Search in ALL TEXT":

### **(obes\* OR overweight OR fat) AND (campaign OR marketing) AND (youth OR teen\* OR young)**

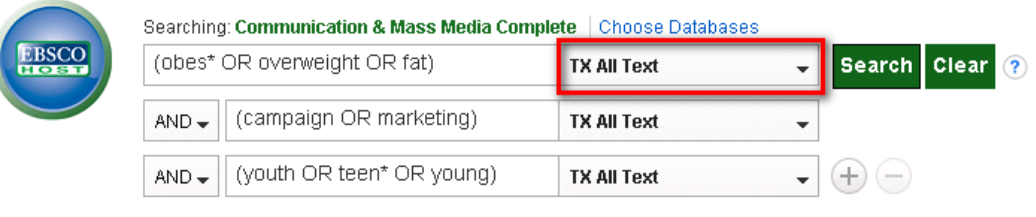

Basic Search Advanced Search Search History

### 2. At the results page, sort by relevance.

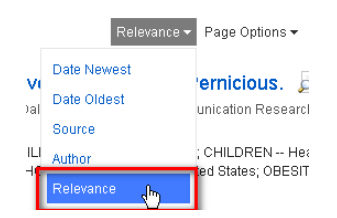

3. At the left frame, look at the Subject Thesaurus Terms and click on Show More.

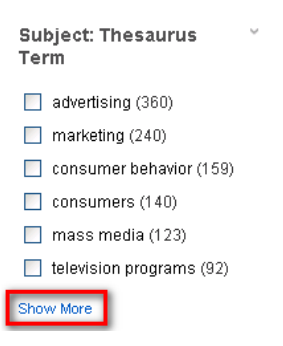

4. You can refine your search further by using these suggested Subjects.

# **Subject: Thesaurus Term**

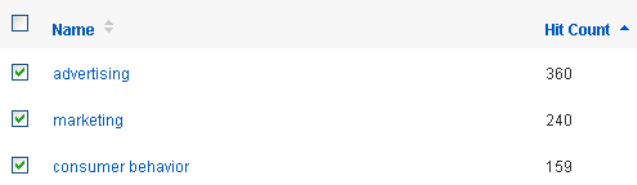

- 5. To save your articles:
	- a. Click on the folder icon next to each article
	- b. Click on Folder View to view saved articles

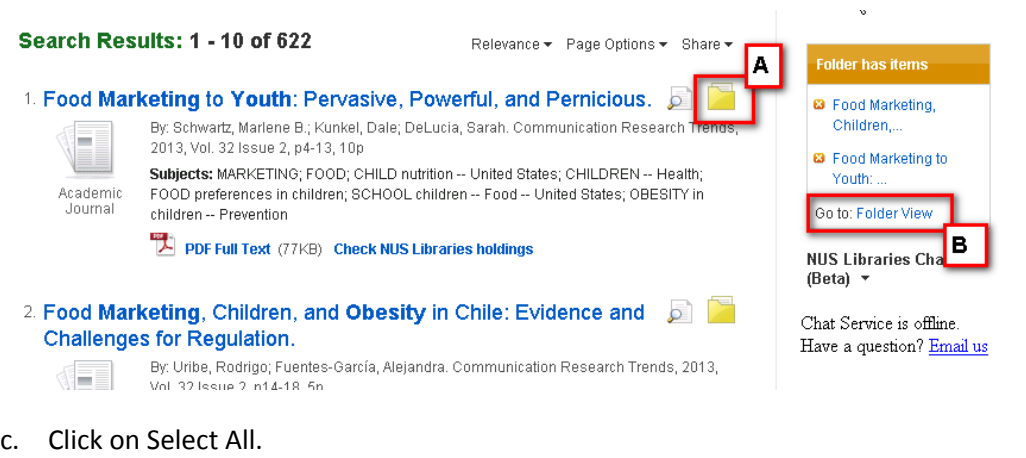

d. Click on Email.

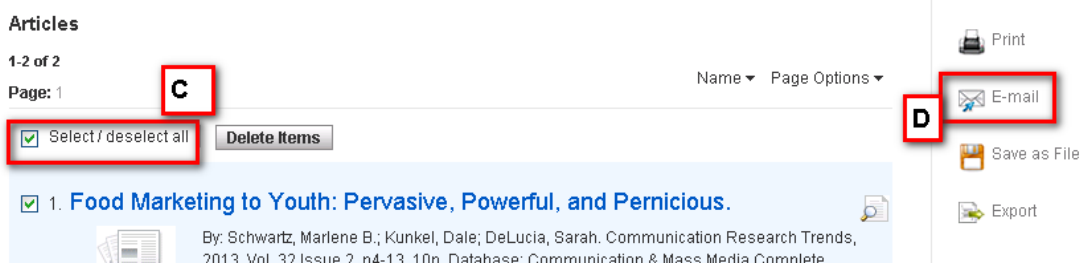

- e. Click on Citation Format and select the citation style you require.
- f. Enter your email address and click on Send.

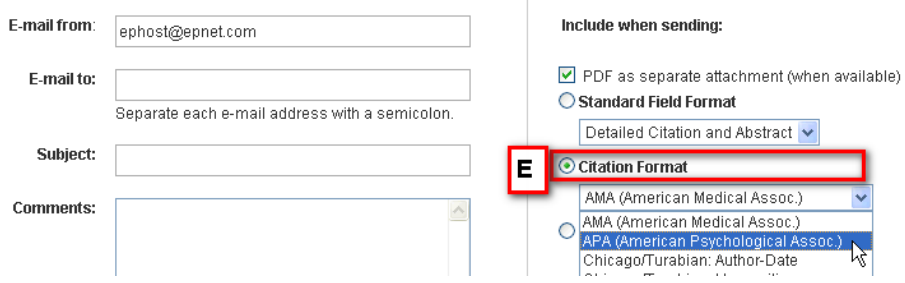

## **Factiva**

1. At Factiva page, mouse over Search and click on **Search Builder**.

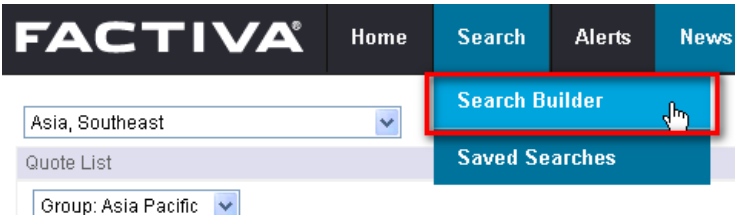

2. At the search box, try the following search:

**(obes\* OR overweight OR fat) AND (youth OR teen\* OR young) AND health**

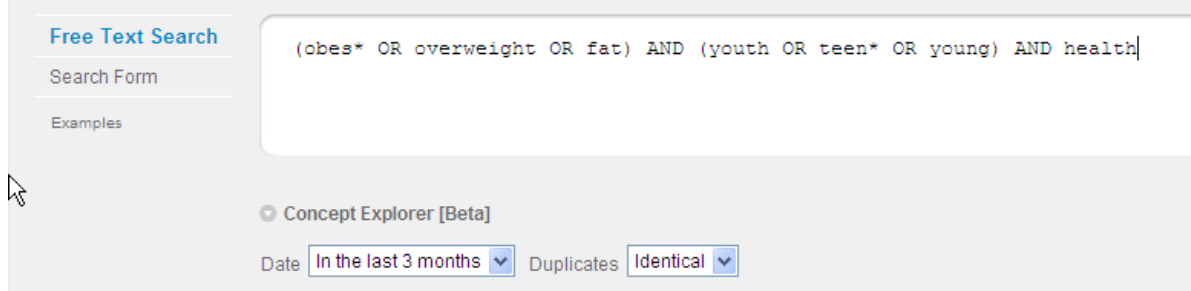

3. Select your preferred **date range**:

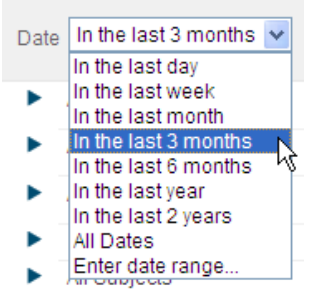

4. Click the search button, if you want to search across all regions. *If you'll like to narrow your search to Singapore news only, please do following*:

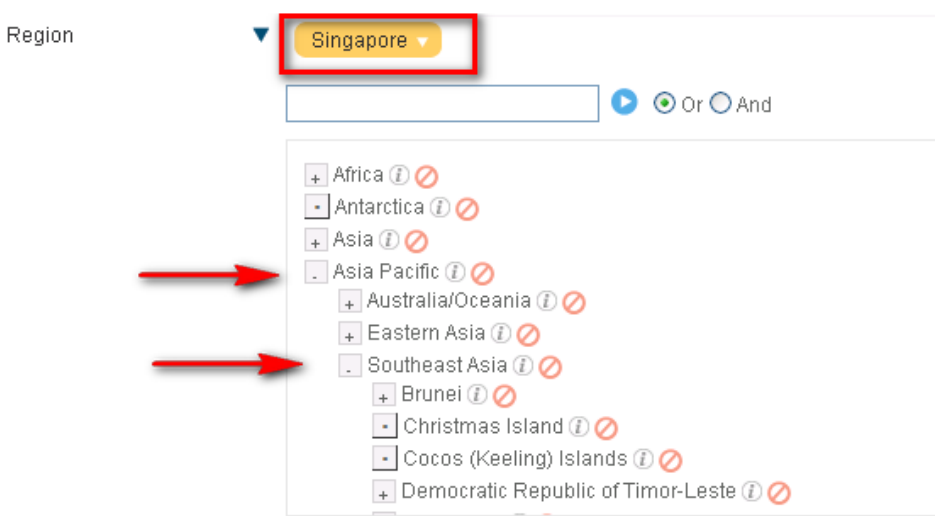

4. At the results list, sort by **relevance**.

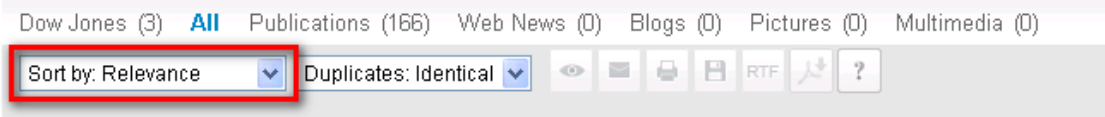

5. You can use the **Keywords** and **Subjects** to narrow down your search further.

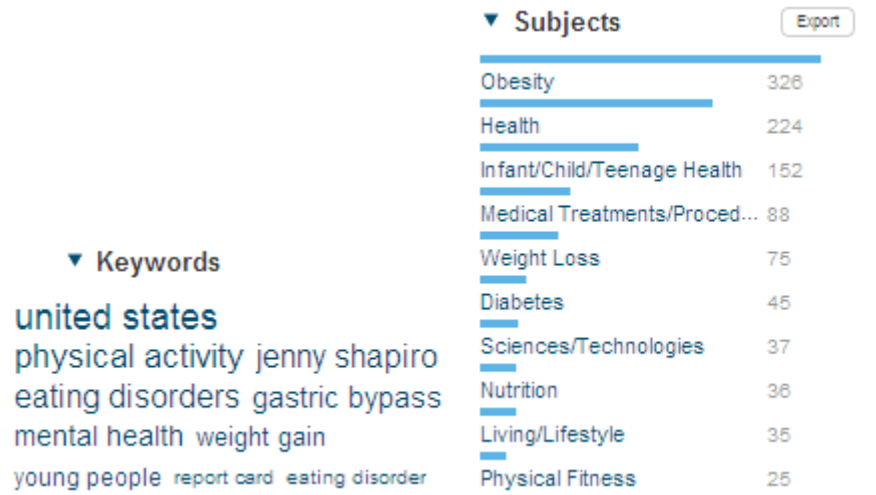